#### <<Photoshop CS6

<<Photoshop CS6

- 13 ISBN 9787115315861
- 10 ISBN 7115315868

出版时间:2013-6

Scott Kelby

 $\mathcal{A}$ 

PDF

http://www.tushu007.com

 $,$  tushu007.com  $\le$  -Photoshop CS6  $\ge$ 

Scott Kelby Photoshop Photoshop Adobe Photoshop CS6

## $\leq$  -Photoshop CS6  $\geq$

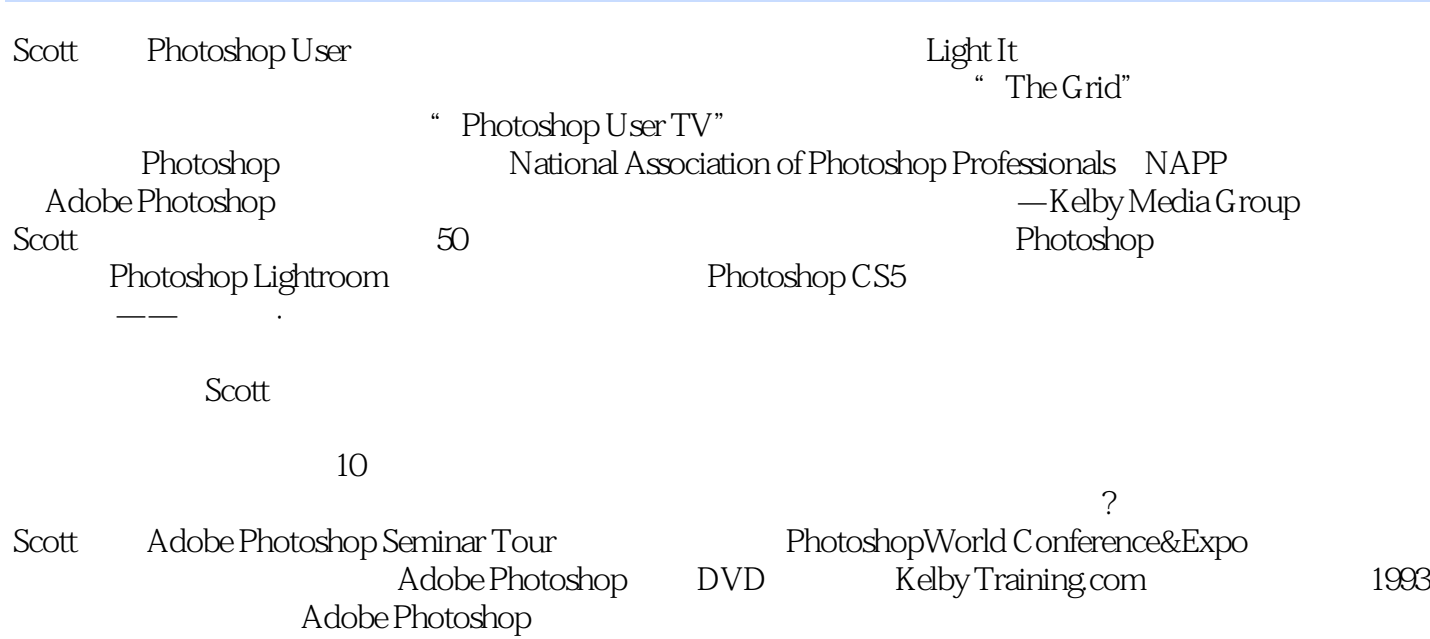

# $\le$  -Photoshop CS6  $\ge$

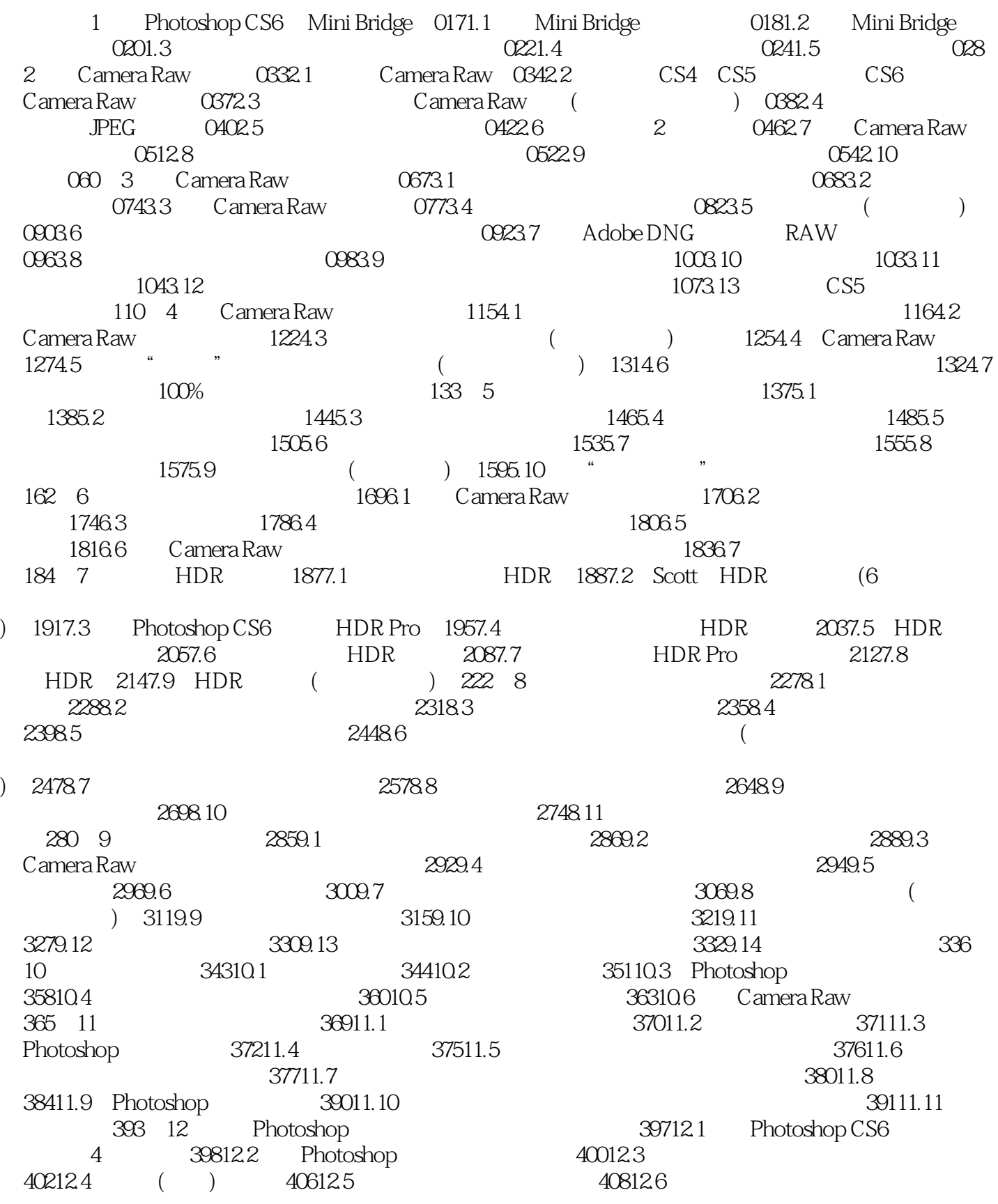

### $\le$  -Photoshop CS6  $\ge$

41212.7 1/3 ( ) 41412.8 Photoshop 41812.9 42212.10 ( ) 41412.8  $\frac{42712.11}{2}$ 41812.9 (1991) 42212.10 (1991) 42212.10<br>429 13 (443 Photoshop CS6 444 444 Photoshop CS6 444

 $,$  tushu007.com  $\le$  -Photoshop CS6  $\ge$ 

Scott Kelby Photoshop Photoshop Rotoshop Adobe Photoshop CS6

#### <<Photoshop CS6

Photoshop Photoshop Photoshop Scott Kelby Photoshop Scott Kelby PhotoshopUser Photoshop Photoshop Benjamin Franklin

### $\le$  -Photoshop CS6  $\ge$

本站所提供下载的PDF图书仅提供预览和简介,请支持正版图书。

更多资源请访问:http://www.tushu007.com